Project Management (Gestão de projectos) 2014 / 2015

П ■ Offered to all PhD Programs of the School<br>○ of Engineering (UMinho)

**One Semester Course (5 ects)** 

**Runs February - July** 

### **Instructors**

J.M.Valério de Carvalho vc@dps.uminho.pt Sérgio Dinis de Sousa sds@dps.uminho.pt

http://pessoais.dps.uminho.pt/vc/ http://pessoais.dps.uminho.pt/sds/ Departamento de Produção e Sistemas **Escola de Engenharia** 

### **Learning outcomes**

- п To understand and explain the importance of project management in organizations.
- П **To undestand the project life cycle and to** develop the capacity to define projects and to manage them.
- п To understand techniques and to use tools for effectively monitoring and controlling a project.
- Г To apply project management tools and techniques.

## Program

- **Project Management**
- **Project Management Growth: Concepts and Definitions.**
- **Dianizational Structures.**
- **Management Functions.**
- **Planning.**
- **Network Scheduling Techniques.**
- **Project Graphics.**
- **Pricing and Estimating.**
- **Cost Control.**
- Risk Management.
- $\blacksquare\backslash$  Quality Management.

### **Seminars**

**Two talks by people involved in project** management in portuguese companies.

### $\blacksquare$  In 2013/14:

■ Rafael Almeida, Iber-Oleff – Componentes Técnicos em Plástico, SA {Polymer Components Co.} António Cândido, Efacec {Power Electronics Co.}

# **Bibliography**

- **Harold Kerzner, Project Management: A Systems** Approach to Planning, Scheduling, and Controlling, 9th Edition, 2006, ISBN: 978-0-471-74187-9.
- **There are several copies in the UMinho Library.**
- PMBOK (Project Management Body of Knowledge), Third Edition, 2004

 $\blacksquare$ Material at the e-learning site (address provided in a different slide)

### **Assessment**

- $\blacksquare$  one individual assignment: analysis of a case, with written report.
- H. ■ one group (4 to 5 students) assignment: lpsolve models for project planning, with written report.
- one group (4 to 5 students) assignment: development of a one group (4 to 5 students) assignment: development of a project plan (to be defined by the students) using Microsoft Project, with written report, presentation and discussion.
- **Exam: multiple choice questions.**

# **Grading**

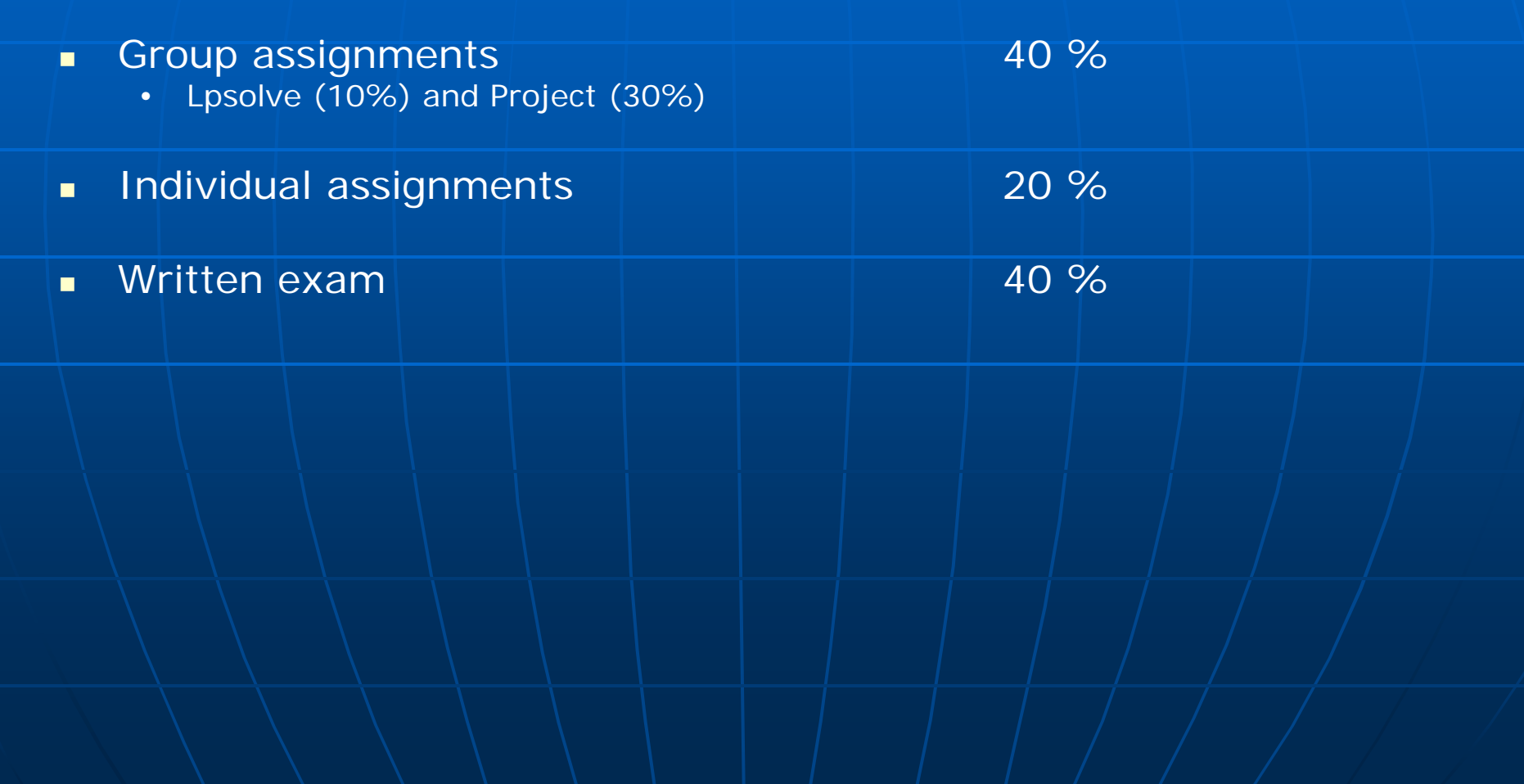

### Analysis of case

- Check file assignment\_of\_cases\_to\_students.pdf to find out which case you should address.
- You should upload a written report, with:
	- a synopsis of the case (with half to one page A4) and
	- the answers to the questions posed at the end of the text of the case.
- Œ. There is no oral presentation, nor discussion of the report.
- $\blacksquare$  Moodle will accept a submission of ONE file with a maximum size of 16 Mb.

## Group assignment: lp models

#### **Scope of project:**

- π Develop a model for the analysis of a project:
	- Duration of a project
	- Crashing times
	- Planning under resource constraints
	- Outsourcing activities
- ₩ Use mathematical programming software (lpsolve).
- $\blacksquare\setminus\textsf{Lpsolve}$  is freeware.

### Group assignment: project

#### **General requirements:**

- **Each group must put in practice project management** concepts in the planning of a project, chosen and defined by students.
- Each student should play a different (well identified) role in the project definition.
- Use Microsoft Project.
- $\bullet$  Only planning part should be considered, and not the execution of the project.

### Group assignment: project (cont.)

 $\blacksquare$ **Basic requirements for written report:** 

- Scope of project
- **Project planning** 
	- • Statement of work
	- • Project specifications
	- • Milestone schedule
	- | Work Breakdown Structure (WBS)
- **Management plans**
- **Reporting requirements**
- $\blacksquare$  Project quality management (identify project quality requirements and use at least one quality tool).
- **Project risk management (project risk identification and/risk** analysis must be performed).

### e-learning platform

moodle.dps.uminho.pt

Ξ PDEEUM – Programas Doutorais da EEUM 2014/2015 Ξ **- Gestão de Projectos** 

**Enrollment key (chave de inscrição): gp\_pdeeum\_2015**

### e-learning platform (cont.)

**In case of difficulties in enrolling or** in using moodle, send an email to:

Ξ <u>coutinho@dps.uminho.pt</u>

### **Software**

**Microsoft Project 2007: supplied as** part of a Microsoft /UMinho agreement.

Ξ Download from the following DPS MSDNAA site:

Ξ http://dreamspark.dps.uminho.pt **to** get a password to sign in, send email shown.

### Getting Microsoft Project 2007

Send email:

- to: <u>coutinho@dps.uminho.pt</u>
- c.c.: acosta@dps.uminho.pt
- subject: GP MSDNAA
- $\blacksquare$  text:
- <student name>
- <student number>
- <email address>

### Getting lpsolve

**reference guide available at:** http://lpsolve.sourceforge.net/5.1/

**Download from:** http://sourceforge.net/project/showfiles.p hp?group\_id=145213&package\_id=15973 5

setup in your computer.

### Lectures (T classes)

**Presentation of material. Presentation of examples. Discussion of cases (text of case** indicated in the calendar should be read before class).

Ξ Discussion of assignments.

## Lab (TP) classes

**Use of software. Solution of proposed exercises.** ■ Support / guidance of individual / group assignments.

### **Schedule**

### **To be confirmed:**

- Lecture: Thursday, 10:00-12:00, room ee0.022 (english)
- LabClass 1: Thursday, 13:00-14:00, lab. CAD, DPS (english)
- Lab Class 2: Thursday, 14:00-15:00, lab. CAD, DPS (portuguese)

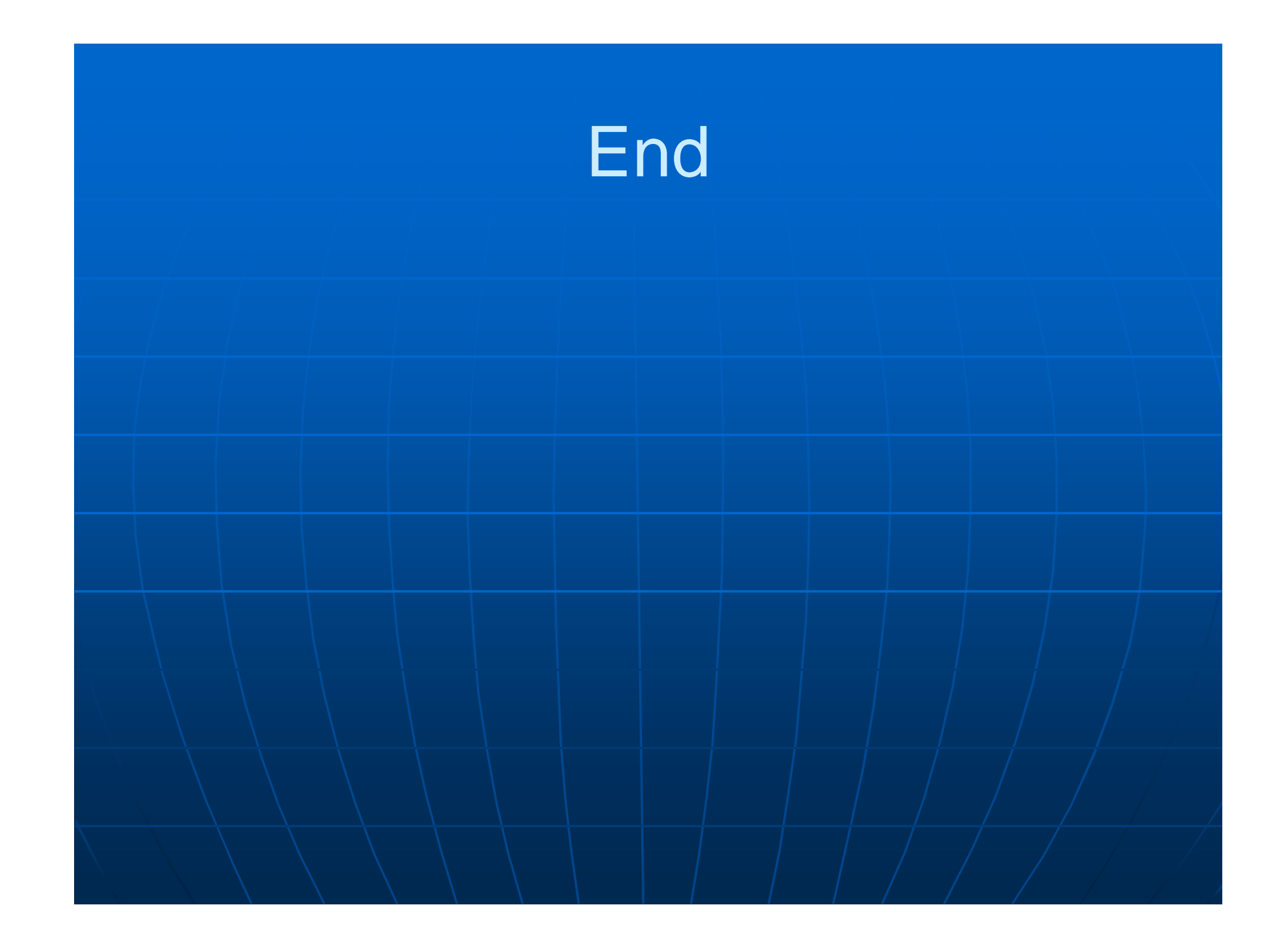